# **TURBO PASCAL**

# **Insiemi e dizionari**

*di Sergio Polini (MC1166 su MC-Link)*

*Su MC-Link mi* è *stato chiesto cosa* è *quel «window superclassing» cui avevo accennato in occasione della prova del Turbo Pascal per Windows. Si tratta di una tecnica adottata nella programmazione sotto Windows di cui non fanno cenno né i manuali dell'SDK né il libro di Petzold. È possibile, quindi, che* se *lo sia chiesto anche qualcuno di voi. Dirò brevemente che si tratta di un metodo un po' complicato per ottenere (pur con qualche limitazione) una nuova classe di finestre a partire da un 'altra, per adeguarne le funzionalità a specifiche esigenze. Si tratta cioè di riprodurre un aspetto tanto fondamentale quanto semplice* e *immediato nella OOP: la derivazione di una classe da un 'altra. Potete trovare fin da ora su MC-Link un file WSUBSUP1 ZIP, che contiene esempi sia di programmazione tradizionale sia del più semplice ricorso alla potenza della OOP con il Turbo Pascal per Windows. È comunque un tema che riprenderemo anche su queste pagine*

Come ho detto già la volta scorsa, queste ultime due puntate della serie dedicata alla nostra piccola gerarchia di classi sono particolarmente ricche di listati. Non vedo l'ora infatti (e magari anche voi...) di passare ad esempi di «OOP applicata». Non mi soffermerò quindi più dello stretto necessario sul commento dei sorgenti, preferendo anche questa volta insistere piuttosto sia su particolari tecniche di programmazione sia sui benefici della OOP.

# *Produttività*

Mi capita spesso di sentirmi chiedere se valga davvero la pena «convertirsi» alla OOP. Quando ho necessità di essere sintetico, rispondo più o meno così.

Supponiamo di avere una libreria di funzioni per l'interfaccia utente. Tra le altre, vi sono funzioni che consentono di gestire l'input di stringhe generiche (cioè non formattate) in modo molto sofisticato: scrolling orizzontale e verticale, inserimento, cancellazione e spostamento di caratteri anche a blocchi mediante selezioni operate con mouse o tastiera, ecc.

Il mio problema è che mi serve l'input di stringhe più specifiche, per importi, numeri di telefono con prefisso, codici postali o fiscali, ecc.

Mi serve cioè di «estendere» quella libreria di funzioni.

Se ne ho i sorgenti, me li studio, e se ci capisco qualcosa ho due alternative: modificare le funzioni per l'input di stringhe;

- duplicare quelle funzioni, affiancando a quelle originali altre che facciano quello che mi serve.

Gli inconvenienti sono: tempo, rischio di inserire bug nella libreria, duplicazioni di codice.

Se non ho i sorgenti, devo fare tutto da zero o quasi. Con l'ulteriore problema che devo trovare il modo di «incastrare» correttamente le mie funzioni nella struttura della libreria.

Sono cose che credo siano capitate un po' a tutti.

Il beneficio della OOP è questo: parto dalla definizione di una «classe» (ad esempio EDIT) e ne estendo la funzionalità semplicemente derivando da quella un'altra classe (ad esempio NUME-DIT), operazione per la quale mi si richiede solo di specificare in cosa la nuova classe si differenzia dalla prima (ad esempio, nella funzione *InputChar* rifiutare i caratteri non numerici). Per far questo:

- non ho bisogno dei sorgenti della libreria;

non ho bisogno di alterare in alcun modo struttura e funzionalità della classe originaria;

- non ho bisogno né di modificare né di ricompilare quelle parti del mio programma che usano la classe originaria; - non ho bisogno né di modificare né di ricompilare neppure quelle parti del mio programma che possono usare indifferentemente la classe originaria e quella derivata (ad esempio quelle che visualizzano le maschere per l'input di dati, magari sotto forma di dialog box).

Una flessibilità che si traduce in minor codice, minor tempo, minore possibilità di bug. Ovvero, in positivo, maggiore produttività.

Ma rispondo così solo quando devo contare le parole. C'è dell'altro.

# *Hashing*

Le collezioni fin qui viste (indicizzate, di dimensione fissa o variabile, più o meno ordinate) potranno esservi sembrate niente più che una generalizzazione dei tradizionali arrav. Magari perché vi siete lasciati ingannare dal fatto che, per la loro implementazione, mi sono servito di array di puntatori. Il breve esempio visto la volta scorsa, tuttavia, era inteso a mostrarvi che una TSortedCollection, indipendentemente dalla sua implementazione, si presta benissimo alla soluzione di problemi che altrimenti avrebbero potuto richiedere la realizzazione di strutture di dati dinamiche come le liste.

L'impossibilità di ridurre le classi tipiche della OOP a semplici varianti delle strutture di dati tradizionali è ancora più evidente con quelle che vi propongo ora. TBag è un aggregato non indicizzato di oggetti, che vanno semplicemente considerati come messi tutti nello stesso «sacco»; posso solo verificare la presenza o meno di un oggetto. Nella nostra versione semplificata, non posso nemmeno sapere quante volte uno stesso oggetto ricorre nel «sacco» (in Smalltalk la classe Bag ha anche un metodo occurrencesOf:). Più utile la classe TSet, che deriva da TBag, ma ne differisce in quanto ogni oggetto vi può comparire una sola volta: prima di aggiungere un elemento all'insieme si verifica che non ve ne sia già uno uguale. Un TSet è quindi un TBag, «senza duplicazioni». Un TDictionary è un insieme come gli altri, ma ammette solo elementi di tipo TAssociation; ognuno di questi è una coppia chiave-valore, in cui la «chiave» deve essere un oggetto derivato da TMagnitude e il «valore» può essere un oggetto qualsiasi (cioè qualsiasi cosa derivata da TObject).

Anche per le classi TBag e derivate l'implementazione può essere ricondotta a strutture di dati tradizionali: alla base di tutto vi è il solito array di puntatori, in cui aggiunta e cancellazione di elementi avvengono con un meccanismo di hashing. Gli elementi non vengono aggiunti incrementando

l'indice dell'array, in quanto ciò rischierebbe di rendere poco efficiente l'operazione che più frequentemente ci si attende di compiere: la ricerca della presenza o meno di un oggetto nel conte-

```
unit BagSet:
(*$X+*)
interface
uses Base, Collect;
type
  PBaq = \nTBaq;
  TBag = object(TCollection)
    constructor Init(Size: word);
    destructor Done: virtual:
    function Name: string: virtual:
    function InitIterator: PIterator; virtual;
    function Add(var o: TObiect): PObiect: virtual:
    function Remove(var o: TObject): PObject; virtual;
    function Find(var o: TObject): PObject; virtual;
  private
    A: PObiPArray:
    Sz, Count: word:
   procedure Grow:
  end:
  PSet = "TSet:TSet = object(TBaa)function Name: string: virtual:
    function Add(var o: TObiect): PObiect: virtual:
  end:
  PBagIterator = ^TBagIterator;
  TBagIterator = object(TIterator)
    constructor Init(var c: TBag);
    destructor Done; virtual;
    function More: boolean: virtual:
    function Next: PObject; virtual;
  private
    Ra: PRag:
    Current Index: word:
    BCount: word;
  end:
  implementation
  constructor TBag. Init(Size: word);
  var
    i: word:
  begin
    Sz := Size;Count := 0;GetMem(A, Sz ' SizeOf(PObject));
    for i := 1 to Sz do A^[i] := Null;
  end:
  destructor TBag.Done:
 begin
    FreeMem(A, Sz * SizeOf(PObject));
  end:
  function TBag.Name: string;
 begin
   Name := 'Bag':
  end:
  function TBag. InitIterator: PIterator;
  var
    Iterator: PBagIterator;
 beg in
```
New(Iterator, Init(Self)); InitIterator := PIterator(Iterator); end:

> nitore (nel caso peggiore, occorrerebbe esaminare tutti gli elementi dell'array prima di concludere che quello che ci interessa non è presente). Di ogni elemento si calcola quindi un numero detto va-

end:

function TBag.Add(var o: TObject): PObject; var h: word; begin if Count >=  $(Sz div 4) * 3$  then Grow: h :=  $(o.Hash mod Sz) + 1$ : while  $A^{\circ}(h)$   $\circ$  PObject(Null) do if  $h = 1$  then  $h := Sz$  else Dec(h);  $A^{n}[h] := \theta_{0};$ Inc(Count):  $Add := A^*[h]:$ end: function TBag, Remove(var o: TObject): PObject; var h,k,r: word: begin h :=  $(o.Hash mod Sz) + 1$ ; while (not A^[h]^.IsEqual(o)) and (A^[h] <> PObject(Null)) do if  $h = 1$  then  $h := Sz$  else Dec(h); if A<sup>^</sup>[h] = PObject(Null) then begin Remove := Null: Fyit: end else begin Dec(Count); Remove := A<sup>^</sup>[h]; repeat  $A^{\hat{}}[h]$  :=  $Null$ :  $k := h;$ repeat if  $h = 1$  then  $h := Sz$  else Dec(h);<br>if  $A^n[h] = P0bject(Wull)$  then Exit;  $r := (A^{n}[h]^{n}$ . Hash mod Sz) + 1; until not(((h  $\subseteq r$ ) and  $(r \le k)$ ) or ( $(r \le k)$  and  $(k \le h)$ ) or  $((k < h)$  and  $(h \le r)))$ ;  $A^{\hat{}}[k]$  :=  $A^{\hat{}}[h]$ ; until false; end: end: function TBag.Find(var o: TObject): PObject; var h: word: heain h :=  $(o.Hash mod Sz) + 1$ ; while  $(A^c[h] \Leftrightarrow P0bject(Nul1))$  and (not  $A^c[h]^c$ . IsEqual(o)) do if  $h = 1$  then  $h := Sz$  else Dec(h);  $('Null o A<sup>o</sup>(h) '')$  $Find := A<sup>*</sup>[h]:$ end: procedure TBag.Grow: var OldSize, i: word; OldA: PObjPArray; begin  $01dSize := Sz;$  $0$ ]dA := A;  $Sz := Sz + Sz;$ Count  $:= 0;$ GetMem(A, Sz \* SizeOf(PObject)); for  $i := 1$  to Sz do A^[i] := Null; for  $i := 1$  to OldSize do if OldA^[i] <> PObject(Null) then Add(OldA^[i]^); FreeMem(OldA, OldSize \* SizeOf(PObject));

lore di hash, che viene ricondotto ad un numero h non superiore all'indice massimo mediante l'operatore mod; l'elemento viene poi inserito nell'indice h dell'array se qui non ve n'è già un altro (si-

function TSet.Name: string: begin Name := 'Set'; end: function TSet.Add(var o: TObject): PObject; unit Diction: var h: word: interface begin if Count >=  $(Sz div 4) * 3$  then Grow; uses Base, Assoc, Collect, BagSet; h :=  $(o.Hash mod Sz) + 1;$ while (A^[h] <> PObject(Null)) and (not A^[h]^. IsEqual(o)) do type if  $h = 1$  then  $h := Sz$  else Dec(h); PDictionary = "TDictionary; if A^[h] = PObject(Null) then begin TDictionary = object(TSet)  $A^{\hat{}}[h] := \mathfrak{g}_{0};$ function Name: string; virtual; Inc(Count); function Add(var o: TObject): PObject; virtual;  $Add := A^{n}[h];$ function Find(var o: TObject): PObject; virtual; end end:  $p \leq p$  $Add := Null$ : implementation end; function TDictionary.Name: string; constructor TBagIterator. Init(var c: TBag); begin begin  $Bg := BC;$ Name := 'Dictionary'; Current Index  $:= 1$ ; end;  $BCount := 0$ : end: function TDictionary.Add(var o: TObject): PObject; beg in destructor TBagTterator.Done: if TypeOf(o) = TypeOf(TAssociation) then Add := TSet.Add(o) begin else Add := Null; end; end: function TDictionary.Find(var o: TObject): PObject; function TBagIterator.More: boolean; var beg in Iterator: PIterator; More: =  $BCount < Bg^c.Count;$ P: PAssociation; end; begin Iterator := InitIterator; while Iterator<sup>o</sup>. More do begin function TBagIterator.Next: PObject; P := PAssociation(Iterator<sup>\*</sup>.Next); beg in if P<sup>o</sup>.GetKey<sup>o</sup>.IsEqual(o) then begin while (CurrentIndex <=  $\beta g^{\hat{}}$ , Sz) and ( $\beta g^{\hat{}}$ , A $\hat{}}$ [CurrentIndex] = PObject(Null)) do Dispose(Iterator, Done); Inc(Current Index);  $Find : P;$ if Current Index <= Bg<sup>o</sup>.Sz then begin Exit: Next := Bg<sup>-</sup>.A<sup>-</sup>[Current Index]; end: Inc(CurrentIndex); end: Inc(BCount); Dispose(Iterator, Done); end  $Find := Null$ ; else Next := Null; end: end: end. end. Figura 2 - La unit DICTION. I «dizionari» sono insiemi i cui elementi ap-Figura 1 - La unit BAGSET, che definisce e implementa le classi TBag e TSet. partengono tutti alla classe TAssociation.

tuazione indicata col nome di «collisione»), altrimenti si decrementa h fino a trovare uno spazio vuoto. La ricerca è molto rapida: si ricalcola h e si parte dall'elemento con indice h; si termina non appena si trova un elemento uguale a quello cercato (che risulta quindi presente) o uno spazio vuoto (che indica l'assenza dell'elemento, in quanto se presente sarebbe stato messo proprio li).

Si tratta di una tecnica molto efficiente a condizione di non ridursi mai ad un array «troppo pieno», che provocherebbe un eccessivo numero di collisioni. È stato calcolato che è sufficiente tenere costantemente almeno un quarto dell'array vuoto (cfr. Donald E. Knuth, The Art of Computer Programming, Vol. 3, Sorting and Searching, Addison-Wesley, 1973, dal quale ho tratto gli algoritmi per BA-GSET); è questo il motivo per cui, quando si aggiunge un elemento, si verifica per prima cosa che l'array non sia già pieno per il 75%: in caso affermativo la dimensione dell'array viene raddoppiata.

L'unica operazione un po' delicata è l'eliminazione di un elemento dall'array. Immaginiamo di aver inserito due volte un oggetto K, prima all'indice h e poi all'indice h-1 dell'array A. Se per eliminare K ci limitassimo ad azzerare A[h], una successiva ricerca di K ci direbbe che

non è presente nell'array, in quanto troverebbe vuoto A[h], nonostante che in realtà ci sia un K in A[h-1]. Occorre quindi anche far scorrere in avanti il secondo K, da A[h-1] a A[h]. Analogamente nel caso in cui vi siano più di due K nell'array.

Sappiamo ora finalmente perché ogni classe della nostra gerarchia definisce o eredita un metodo Hash: proprio per consentire l'implementazione appena descritta di TBag e delle classi da questa derivate. Anche in Smalltalk e nell'Objective-C si usano tecniche analoghe, come dimostra la presenza anche lì di metodi Hash. Mi sono quindi sof-

#### TURBO PASCAL

unit Assoc; ;nterface uses Base, Magnitud: type PAssociation  $=$  'TAssociation; TAssociation = object(TMagnitude) constructor !nit(var AKey: TMagnitude; var AYalue: TObject); destructor Done: virtual; function Name: string; virtual; function Hash: word; virtual; function IsEqual(var o: TObject): boolean; virtual; function IsLessThan(var m: TMagnitude): boolean; virtual; procedure PrintOn(var f: text); virtual; function GetKey: PObject; function GetValue: PObject; private Key: PMagnitude; Yalue: PObject: end: implementation constructor TAssociation. Init(var AKey: TMagnitude; var AValue: TObject); begin Key := @AKey; Value := @AValue; end; destructor TAssociation,Done; beg;n end: function TAssociation.Name: string: begin Name := 'Association'; end: function TAssociation.Hash: word: begin Hash := Key". Hash: end: function TAssociation. IsEqual(var o: TObject): boolean: begin IsEqual := (TypeOf(o) = TypeOf(Self)) and (Key<sup>-</sup>. IsEqual (PAssoc iat ion(@o)<sup>-</sup>.Key<sup>-</sup>)); end; function TAssociation. IsLessThan( var m: TMagnitude): boolean; beg<sub>in</sub> IsLessThan := Key^. IsLessThan(PAssociation(@m)^.Key^); end: procedure TAssociation.PrintOn(var f: text); begin  $Write(f, '('))$ ; Key<sup>o</sup>.PrintOn(f);  $Write(f, ','');$ Value<sup>-</sup>.PrintOn(f);  $Write(f, '')');$ end: function TAssociation.GetKey: PObject; begin GetKey := Key; end; function TAssociation.GetValue: PObject; begin GetYalue :' Yalue; end: end. *Figura* 3 - *La unit ASSOC Ogni istanza di TAssociation è una coppia (chiave, valore).*

fermato sull' *hashing* sia perché relativamente diffuso nel mondo OOP, sia perché potrebbe magari risultarvi interessante comunque, anche cioè nel caso ... vi ostiniate a programmare vecchia maniera.

In realtà, purché siano rispettati ragionevoli criteri di efficienza, non ha alcuna importanza quale sia l'implementazione adottata: dal punto di vista di chi usa una classe, ciò che conta è la sua interfaccia. che può restare invariata anche cambiando totalmente l'implementazione (si potrebbero usare alberi binari, o altro).

# *Ancora produttività*

La gerarchia del Turbo Vision (come anche quella dell'ObjectWindows del Turbo Pascal per Windows) non comprende classi come *T8ag, TSet* o *TOictionary,* ma sarebbe facile aggiungerle.

È anche possibile usare le collezioni indicizzate del Turbo Vision come se fossero *TBag* o *TSet* agendo sul campo boolean *Ouplicated* (falso per default, in modo da escludere «duplicazioni», può essere reso vero per consentirle) e tralasciando di usare i metodi che danno accesso agli elementi mediante indici.

Quello che soprattutto importa, è che si sappia sempre più rinunciare alle strutture di dati tradizionali. Finché si usano queste, si è praticamente costretti a «reinventare la ruota» ogni volta: tante strutture quanti sono i tipi di dati che vogliamo «strutturare». A me è capitato, in passato, di creare liste o alberi diversi per quasi tutti i programmi che ho realizzato, nonostante si trattasse in fondo sempre di niente altro che liste e alberi: l'unica cosa che rimaneva più o meno costante (e non sempre') erano gli algoritmi impiegati, ma tutto il resto era ogni volta diverso. Smalltalk ci ha insegnato che è possibile ragionare in tutt'altro modo, muovendo dall'assunto che ogni struttura di dati non è altro che una «collezione». cioè un «gruppo di oggetti». Definita quindi una classe astratta che valga come prototipo per tutte le altre. è facile sia trovare la classe che meglio fa al caso nostro tra quelle da questa derivate, sia, ove necessario, derivare classi ulteriori. Grazie al polimorfismo, una qualsiasi collezione definita per oggetti appartenenti ad una classe può ospitare senza modifiche anche oggetti che siano istanze

di classi da questa derivate. Abbiamo quindi ampia libertà di creare nuove classi di oggetti senza necessità di modificare le nostre collezioni.

Per trarre vantaggio da questa importante evoluzione occorre qualcosa di più di quanto potrebbe richiedere l'uso di un nuovo algoritmo o di una nuova libreria di funzioni: è necessario «pensare» in modo diverso alla programmazione. Ne è un esempio il breve programma illustrato il mese scorso (appena una quindicina di righe di codice per ottenere un elenco ordinato dei file nella directory corrente), come anche, e forse più, quel PREMAKE che vi ho proposto ad aprile: poche decine di righe di codice per implementare funzionalità che due anni fa avevano richiesto la costruzione di complicate liste di liste. In entrambi i casi non abbiamo fatto altro che usare la nostra piccola gerarchia in luogo di tecniche tradizionali, conseguendo effettivamente quella maggiore produttività che la OOP promette.

A partire dal mese prossimo cercheremo di ottenere analoghi vantaggi nello sviluppo di applicazioni «vere» con uso di «vere» gerarchie di classi.

# **PROGRAMMATE ILVOSTRO FUTURO.**

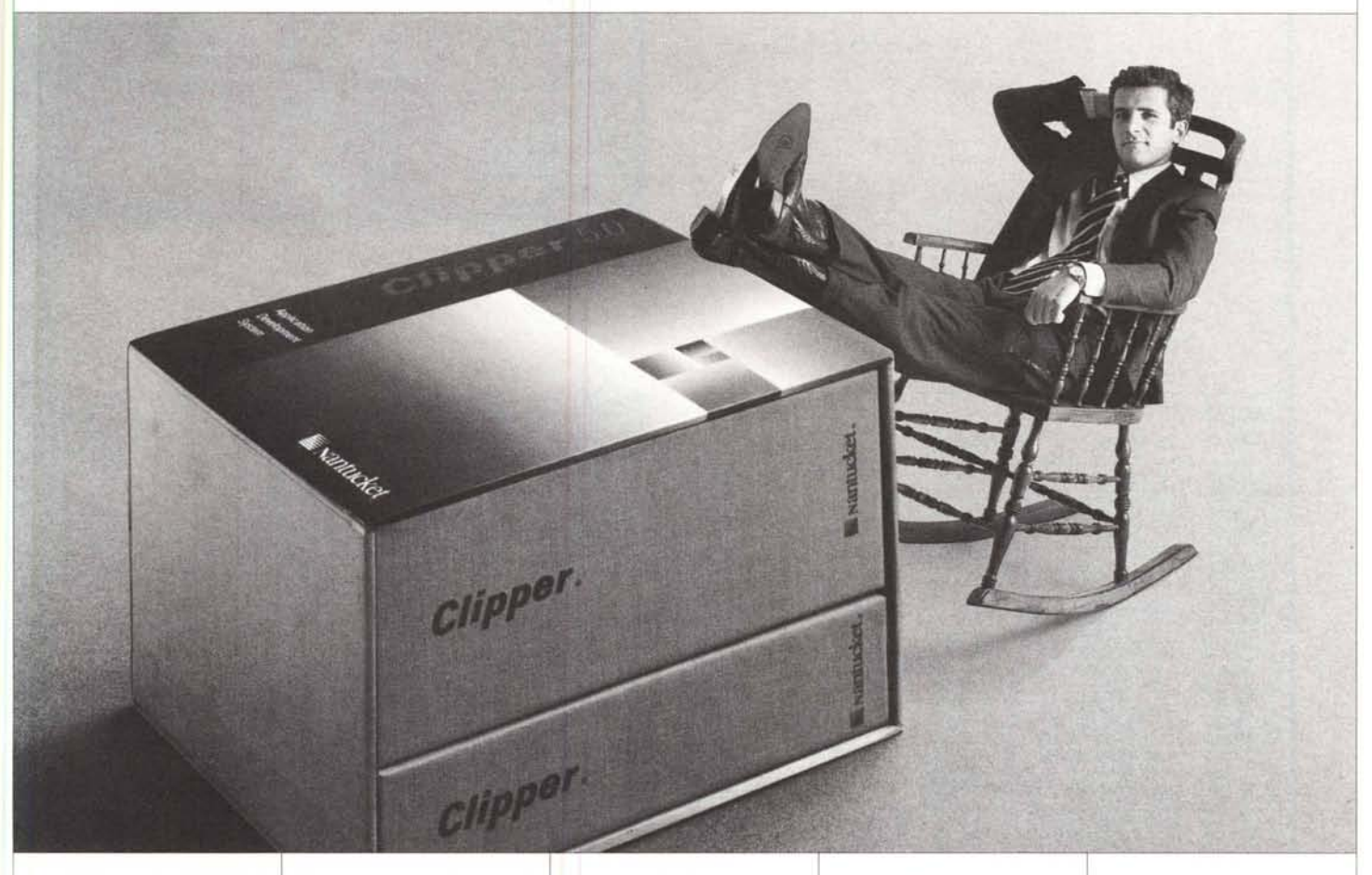

Programmatelo in tutta libertà senza porre limiti alla vostra fantasia. Clipper 5.0, la più recente versione del noto sistema di sviluppo, prodotto dalla Nantuket e distribuito in Italia da Algol è lo strumento ideale per sviluppare i vostri programmi con la massima libertà e sicurezza.

Un'ampia gamma di comandi e di funzioni.

Un nuovo linker (RTIink), che permette di superare senza inconvenienti la barriera dei 640 Kb di memoria.

Un pre-processore flessibile che consente di ottimizzare il'codice, di avere un maggior controllo dei programmi e di personalizzarne il linguaggio.

Una nuova e migliorata documentazione disponibile On-Line.

Un compilatore ad alte prestazioni che assicura l'alta velocità di esecuzione, la sicurezza del codice sorgente e la possibilità di distribuire le applicazioni sia in ambiente di rete che single-user senza bisogno di software aggiuntivo, fanno di Clipper 5.0 il miglior investimento per il vostro futuro.

L'ambiente di sviluppo può essere integrato con una serie di Utilities che vi permetteranno di migliorare ulteriormente le prestazioni di Clipper 5.0. FUNCky.

La libreria per Clipper più venduta negli USA. Comprende funzioni per la gestione del disco fisso, mouse, video, stringhe, porta seriale e file.

# BUNKER.

Dynamic Overlay Linker, da 5 a 10 volte più veloce di RTIink. Permette di creare versioni demo di un programma che terminano dopo n minuti o che funzionano solo fino ad una certa data.

dbPUBUSHER.

Creazione di applicazioni di publishing. NETLIB.

Libreria per applicazioni Clipper su rete. Supporta Novell, Lan Manager e reti NetBios compatibili.

#### SILVERCOMM.

Libreria per la gestione della porta seriale RS-232 con Clipper. DGE 4.0/SILVERPAINT.

Librerie grafiche per Clipper.

#### OVERLAY().

Gestione della memoria espansa/estesa con Clipper 5.0

#### BRIEF/dBRIEF.

Editor programmabile per Clipper.

#### SUBNTX().

Manipolazione dei file indici NTX.

## SPELLCODE.

Controllo sintattico di programmi e funzioni.

Programmate la vostra libertà.

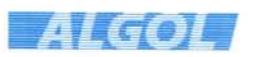

*ALGOLSpA l'lA FEL TRE 28/6,20132 MILANO TEL 02.264//4/1 ('.a.) FAX 02.2/54629, BBI 02.264/3589*

*FILIALI. IVREA, TEL 0125.424541/2, FAX0I25.4'06/*

*ROMA, TEt 06.591397//59/9479, FAX 06.59/8745*